# HEINZ-THEO MENGELKAMP, JOACHIM GEYER, MARTIN SCHNEIDER, JANNIK HÜLS

# Synthetische Wetterdaten für Ausbreitungsrechnungen – standortgenau, verifiziert und mit hoher Auflösung

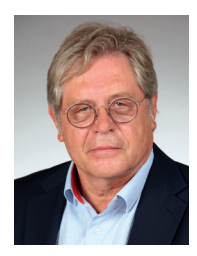

**Dr.Heinz-Theo Mengelkamp** *anemos Gesellschaft für Umweltmeteorologie mbH, Reppenstedt*

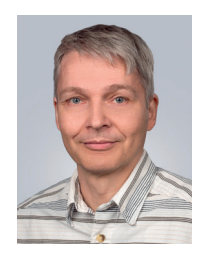

**Joachim Geyer** *anemos Gesellschaft für Umweltmeteorologie mbH, Reppenstedt*

**Die meteorologischen Eingangsdaten für Ausbreitungsrechnungen z.B. mit dem Ausbreitungsmodell AUSTAL bestehen aus einer Jahreszeitreihe von Windgeschwindigkeit, Windrichtung und Turbulenzzustand der Atmosphäre. Dabei wird der Turbulenzzustand durch die Ausbreitungsklasse nach Klug-Manier oder die Monin-Obukhov-Länge beschrieben. Gemäß TA Luft 2021 sollen Daten einer Wetterstation oder synthetische Daten mit Nachweis der Repräsentativität verwendet werden. Die Problematik der Daten von Wetterstationen ist hinlänglich bekannt (Lindenberg et al., 2012). Ausbreitungsklassen nach Klug-Manier beschreiben den Turbulenzzustand nur ungenau und die Repräsentativität der Winddaten kann auch durch eine Übertragbarkeitsprüfung oftmals nicht gewährleistet werden. Der anemos Windatlas für Deutschland bietet synthetische Daten, die konsistent über mehr als zwei Dekaden, verifiziert und standortspezifisch sind. Der Windatlas wurde mit Unterstützung des Bundesministeriums für Wirtschaft und Energie (BMWI), des Bundesministeriums für Umwelt, Naturschutz und nukleare Sicherheit (BMU) vertreten durch das Umweltbundesamt (UBA) und mit Mitteln des Landes Niedersachsen (N-Bank) entwickelt. Vorteile der synthetischen Daten:** 

- ➤ **Die Windatlas-Zeitreihen umfassen u. a. die Parameter Windgeschwindigkeit, Windrichtung und Monin-Obukhov-Länge mit einer zeitlichen Auflösung von zehn Minuten. Eine Umrechnung in Ausbreitungsklassen ist möglich, aber für Rechnungen mit AUSTAL nicht zwingend erforderlich.**
- ➤ **Die Zeitreihen sind seit 1997 konsistent und lückenlos und werden kontinuierlich fortgeführt, sodass die**  Ableitung eines "repräsentativen Jahres" nach VDI **3783 Blatt 20 immer den aktuellen Referenzzeitraum berücksichtigt.**
- ➤ **Die Windgeschwindigkeit ist durch Vergleiche mit bodennahen Messungen optimiert und wird standortgenau angepasst. Das Windfeld oberhalb von 40m wurde durch Vergleich mit mehr als 100 Messungen an hohen Masten verifiziert und mittels Optimierungs-Verfahren kalibriert.**
- ➤ **Eine standortspezifische AKTerm mit synthetischen Daten kann in wenigen Minuten über das Online Portal awis erzeugt werden.**

**Ausbreitungsrechnungen mit Daten von drei Wetterstationen und dem anemos Windatlas werden vergleichend dargestellt.** 

### **1. Einleitung**

Die Technische Anleitung zur Reinhaltung der Luft TA Luft (2021) beschreibt die Anforderungen an Modelle und Daten für Ausbreitungsrechnungen. Die meteorologischen Eingangsdaten für Ausbreitungsrechnungen bestehen aus einer Jahreszeitreihe von Windgeschwindigkeit, Windrichtung und Turbulenzzustand der Atmosphäre. Dabei wird der Turbulenzzustand durch die Ausbreitungsklasse nach Klug-Manier oder die Monin-Obukhov-Länge beschrieben. Diese Eingangsdaten werden als Zeitreihe in einer sogenannten AKTerm oder als Statistik AKS als Eingangsdaten z.B. für das sehr populäre Ausbreitungsmodell AUSTAL zur Verfügung gestellt.

Die meteorologischen Werte sollen für den zu beurteilenden Standort repräsentativ sein und einen Zeitraum umfassen, der einem typischen mittleren Jahr entspricht. In der Regel werden keine standortspezifischen Messungen vorliegen. In einem solchen Fall sind gemäß TA Luft (Kapitel 9, Abschnitt 9.1, S.388ff.) zu verwenden

- a) Daten einer Messstation des Deutschen Wetterdienstes (DWD) oder einer vergleichbar ausgerüsteten Station, deren Übertragbarkeit auf den zu beurteilenden Standort gemäß der Richtlinie VDI 3783 Blatt 20 nachzuweisen ist, oder
- b) Daten, die mit Hilfe von Modellen erzeugt wurden (synthetische Daten). Die Eignung und Qualität der Modelle und die Repräsentativität der Daten ist nachzuweisen.

Die Problematik der Daten von Wetterstationen ist hinlänglich bekannt. Lindenberg et al. (2012) haben diese für Küsten- und Inselstationen beschrieben. Im Landesinneren insbesondere in komplexerem Gelände sind die Probleme gravierender. Windgeschwindigkeit und -richtung werden üblicherweise in etwa 10m ü.G. oder z.B. bei umgebenden Wäldern bzw. großer Rauigkeit in einer äquivalenten Höhe gemessen. Die Messungen werden durch die Charakteristika der unmittelbaren nächsten Umgebung (Bewuchs, Bebauung, Geländekomplexität) in hohem Maße beeinflusst und sind dadurch für andere Standorte wenig repräsentativ. Veränderungen des Messortes in Höhe und Lage und Änderungen in der Umgebung (z. B. Abholzung oder Wachstum von Bäumen oder Neubaugebiete u. Ä.) lassen oft keine konsistenten Daten über einen ausreichend langen Zeitraum zu, aus dem mittlere Verhältnisse abgeleitet werden können.

Synthetische, von Modellen erzeugte Daten können die Lösung sein, sofern ihre Eignung und Qualität nachgewiesen ist. Im Laufe verschiedener Forschungsprojekte wurde bei anemos ein Windatlas für Deutschland entwickelt (anemos 2012, 2015, 2017, 2019, 2022) und dessen Genauigkeit durch Verifizierung und Eignung für die Nutzung im Bereich der Windparkplanung nachgewiesen (Schneider et al., 2022, Weiter et al., 2019). Die Anforderungen an die Genauigkeit sowohl der Windgeschwindigkeit als auch der Windrichtung für die Windenergienutzung schätzen wir höher ein als das Genauigkeitserfordernis für Ausbreitungsrechnungen. Dies liegt zum einen daran, dass die Stromerzeugung einer Windenergieanlage etwa mit einer Potenz von 2,5 von der Windgeschwindigkeit abhängt und damit sehr sensibel auf Ungenauigkeiten der Windgeschwindigkeit reagiert. Ertragsverluste durch Abschattungen in Windparks lassen sich nur mit möglichst genauer Kenntnis der Windrichtungsverteilung bestimmen. Zum anderen erfordert der hohe Finanzbedarf einer Windparkplanung genaue Ertragsanalysen. Es liegt nahe, diese sehr genauen Daten des anemos Windatlas für Deutschland auch für Ausbreitungsrechnungen zugänglich zu machen.

Die Daten des anemos Windatlas bieten folgende Vorteile:

- ➤ Das typische oder repräsentative Jahr kann aus einer konsistenten 20-jährigen oder längeren Zeitreihe nach vorgegebenen Kriterien ausgewählt werden. Der Zeitraum wird jährlich um 12 Monate verlängert.
- ➤ Die Daten sind unbeeinflusst von bodennahen Störungselementen.
- ► Durch ein sogenanntes "Remodelling-Verfahren" werden standortgenaue Zeitreihen berechnet.
- ➤ Die Daten sind standortspezifisch, d.h. repräsentativ für den zu beurteilenden Standort. Eine Übertragbarkeitsprüfung entfällt.
- ➤ Die Daten sind verifiziert mit mehr als 100 Windmessmasten bundesweit.
- ➤ Es können Ausbreitungsstatistiken AKS und Zeitreihen der Ausbreitungsklassen AKTerm bereitgestellt werden.
- ➤ Der Turbulenzzustand ergibt sich unmittelbar aus der Monin-Obukhov-Länge und muss nicht über Ausbreitungsklassen aus Strahlungsdaten oder den Bedeckungsgrad abgeleitet werden. Eine Umrechnung in AUSTAL entfällt.
- ➤ AKTerm und AKS können nach Angabe der Standortkoordinaten kurzfristig bereitgestellt werden.

# **2. Der anemos Windatlas für Deutschland**

Der anemos Windatlas für Deutschland und die standortgenaue Windinformation resultieren aus Simulationen des atmosphärischen Zustandes mit einer Modellkette bestehend aus einem globalen Modell, das die Reanalysen ERA5 (Copernicus Climate Change Service (C3S) 2017) als Antrieb für regionale Simulationen mit dem Mesoskala-Modell WRF (Weather Research & Forecasting Model, WRF 2017) liefert. Das Modell WRF ist ein international sehr häufig verwendetes regionales Wettermodell, das die Anforderungen der Richtlinie VDI 3783 (VDI 2020) an prognostische mesoskalige Windfeldmodelle für Anwendungen nach TA Luft weit übertrifft. Die WRF Simulationen decken mit einer räumlichen Auflösung von 3 × 3 km2 vollständig Deutschland sowie große Gebiete der Nord- und Ostsee ab (siehe Abb. 1). Mit einer zeitlichen Auflösung von 10 Minuten stehen die Zeitreihen aller meteorologischen Parameter (Windgeschwindigkeit, Windrichtung, Lufttemperatur, Luftdruck, relative Feuchte, Luftdichte, Niederschlag, lang- und kurzwellige Einstrahlung u. a.) für den Zeitraum seit 1997 zur Verfügung und werden kontinuierlich fortgeführt. Unter Berücksichtigung der topographischen Charakteristika der unmittelbaren Umgebung werden die mesoskaligen Zeitreihen mit einem CFD Modell (Computational Fluid Dynamic, Meteodyn WT, 2015) standortspezifisch berechnet.

Die wichtigste Aufgabe nach der Durchführung der Hauptsimulation ist die intensive Verifikation anhand zahlreicher Windmessungen und die Korrektur systematischer Fehler durch das anschließende Remodelling Verfahren. Verifiziert werden statistische Kenngrößen wie Mittelwert, Bestimmtheitsmaß (R²) bzw. Korrelation (R), Bias, RMSE und Extremwerte (QQ-Verteilung). Außerdem werden Vertikalprofile des Windes, Tages- & Jahresgänge, Windrosen und Häufigkeitsverteilungen berechnet und verifiziert. Eine detaillierte Beschreibung der Modellsimulationen und des Remodelling Verfahrens finden sich in Schneider et al. (2022), Weiter et al. (2019) und unter https://anemos.de/ de/windatlas.php. Das Remodelling bezieht sich auf für Windenergieanlagen relevante Höhen oberhalb 60m.

Ausbreitungsrechnungen erfordern jedoch meteorologische Daten und Ausbreitungsklassen in einer bodennahen Höhe von etwa 10m. Deswegen wurde die für 10m Höhe ü. G. simulierte Windgeschwindigkeit mit Messungen an ausgewählten Wetterstationen verglichen und eine Korrektur wurde empirisch abgeleitet. Von insgesamt 73 ausgewählten Wetterstationen wurden nach einer weiteren Prüfung mit verschärften Qualitätskriterien die Messungen an 53 Stationen zur Verifikation und Korrektur des 10-m-Windes ausgewählt. Die Korrektur erfolgte in vier Schritten:

- ➤ Filterung der 53 DWD-Zeitreihen nach Konsistenz, Qualität, etc.
- ➤ Korrektur der DWD-Anemometerhöhe auf 10m für die nicht auf dieser Höhe gemessenen Daten.

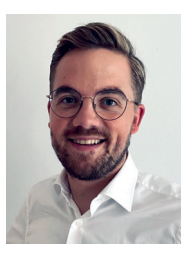

**Dr. Jannik Hüls** *Ingenieurbüro Richters & Hüls, Ahaus*

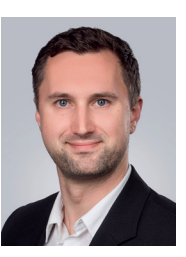

**Martin Schneider, M.Sc.** *anemos Gesellschaft für Umweltmeteorologie mbH, Reppenstedt*

Abb. 1: Äußeres und inneres Modellgebiet der Mesoskala-Modellierung. Das Gebiet des Windatlas für Deutschland ist rot umrandet

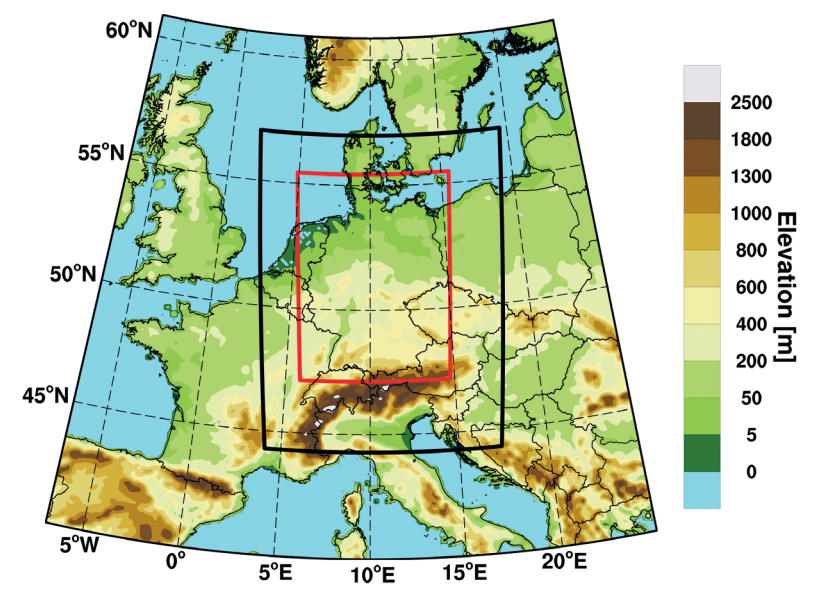

Abb. 2: Mittelwert und Standardabweichung des Bias für die gemessenen und simulierten Windgeschwindigkeiten in 10m ü.G an 53 Wetterstationen

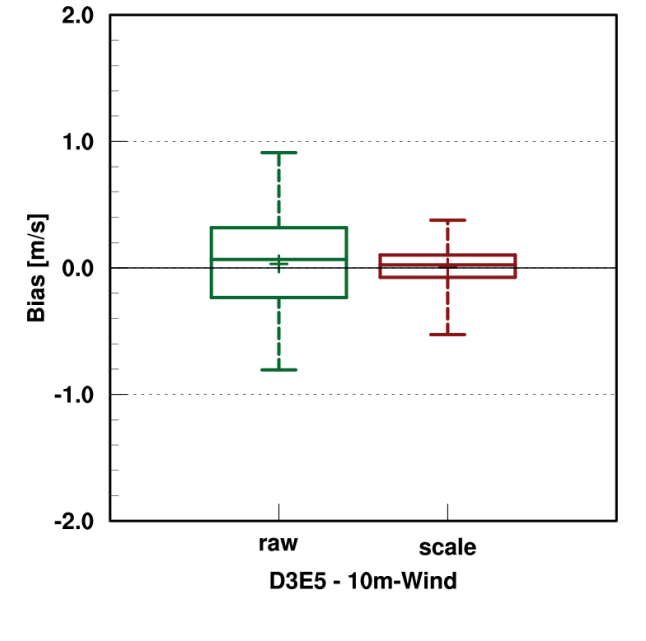

- ➤ Implementierung einer Höhenkorrektur im Windatlas, um die Höhe der Atlaszelle (Mittel über 3 × 3 km<sup>2</sup>) auf die geographische Höhe des Messstandortes anzupassen.
- ➤ Clusterung nach Regionen mit ähnlichen systematischen Abweichungen (s. Abb. 3).

Während die Korrelation von Messung und Simulation mit 83.2 % für Stundenwerte hoch und erwartungsgemäß gleich blieb, hat die Korrektur eine deutliche Reduktion des Bias bewirkt (Tabelle 1 und Abb. 2).

- 7 schleswig Lubeck Trollenhagen **Roizenburg** Feldberg **Bremen** Soltar. Seehausen Diepholz **Berlin-Tege** Gardeleben Hannover **Lindenbero Münster** Haarer Leinefelde Leipzic **Düsseldorf** Dresden Görlitz Erfurt **Bad-Hersfeld** Köln-Bonn Gießen Meiningen Nürburg-Baweile Kleiner-Feldberg Wunsiedel-Schönbrunn **Bamberg** Trier-Petrisberg Michelstadt-Vielbrunn *Meiden* **Würzburg** Nürnberg markt-Höhenberg Saarbrücker Regensburg *iBenburg* Straubing Karlsruhe Gelbels **Fürstenzel** Freudenstadt Gottfrieding g<br>Mühldorf Soumeur<br>Augsburg Günzburg  $L$ ahi Freiburg Memmingen reimelberg

Tab. 1: Mittelwert und Standardabweichung des Bias und Korrelation zwischen Beobachtungen und simulierten stündlichen Mittelwerten für 53 Wetterstationen vor und nach der Korrektur

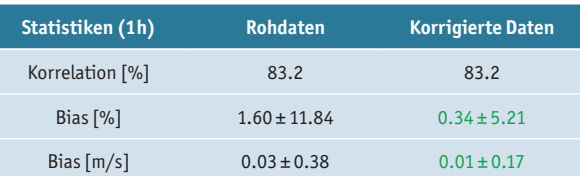

# **3. Zeitreihen und Häufigkeitsstatistiken für die Ausbreitungsrechnung**

Nach Mittelung der 10-Minuten Werte zu Stundenmitteln oder der Ausgabe der stündlichen Werte (das 10-Min Mittel zur vollen Stunde) liefert der Windatlas Zeitreihen der Windgeschwindigkeit, der Windrichtung und der Monin-Obukhov-Länge in 10m Höhe ü.G. für einen Zeitraum von mindestens 20 Jahren. Die für die jeweilige Modellgitterzelle repräsentative Rauhigkeitslänge ist bekannt.

Zunächst wird aus der langjährigen Zeitreihe ein repräsentatives, typisches Jahr ausgewählt oder erzeugt, das entweder im Jahresmittel oder für jeden Monat die geringsten Abweichungen zum langjährigen Mittel oder zum Mittel des jeweiligen Monats aufweist. Hierbei sind die wesentlichen Kriterien die Windrichtung mit dem Hauptwindrichtungssektor und Nebenrichtungssektoren sowie die Windgeschwindigkeit mit dem Mittelwert und der Häufigkeitsverteilung.

Die in einer AKTerm anzugebenden Anemometerhöhen werden gemäß DWD (2014) bestimmt. Die Anemometerhöhen geben für vorgegebene Rauhigkeitslängen von 0.01 bis 1.00m die Höhe an, in der die Windgeschwindigkeit denselben Wert annehmen würde wie der Wert aus dem Windatlas für 10m Höhe.

Windgeschwindigkeit, Windrichtung und die Monin-Obukhov-Länge sind direkt Output der WRF Simulation. Bei Ausbreitungsrechnungen mit AUSTAL kann die Monin-Obukhov-Länge direkt als Stabilitätsmaß verwendet werden. Falls eine Ausbreitungsklasse als Stabilitätsmaß gewünscht wird, wird gemäß Tabelle 17 auf S. 390 der TA Luft (2021) die Monin-Obukhov-Länge in eine Ausbreitungsklasse nach Klug-Manier umgerechnet. Diese wird jedoch in AUSTAL nach derselben Vorschrift wieder in die Monin-Obukhov-Länge umgerechnet. Die Rauhigkeitslänge wird für die Umgebung des zu beurteilenden Standortes abgeschätzt.

Eine der wenigen Möglichkeiten, die im Modell berechnete Monin-Obukhov-Länge zu verifizieren, ist ein Vergleich mit Daten des 99m hohen Forschungsmastes Lindenberg des DWD (Beyrich, 2021), an dem neben der Windgeschwindigkeit und -richtung und anderen Parametern auch Turbulenzmessungen durchgeführt werden, aus denen die Monin-Obukhov-Länge direkt abgeleitet werden kann. Die Monin-Obukhov-Länge ist Bestandteil des DWD Datensatzes vom Messmast.

Ausbreitungsklassen können nur eine relativ ungenaue Beschreibung des atmosphärischen Turbulenzzustandes sein. "Die Parametrisierung der atmosphärischen Turbulenz durch die Ausbreitungsklassen entspricht nicht mehr den heutigen Erkenntnissen. Untersuchungen, dass Ausbreitungsklasse und Temperaturschichtung nur schwach korre-

mit ähnlichen systematischen Abweichungen zwischen Messungen und Simulationen der Windgeschwindigkeit in 10m Höhe ü.G.

Abb. 3: Regionen

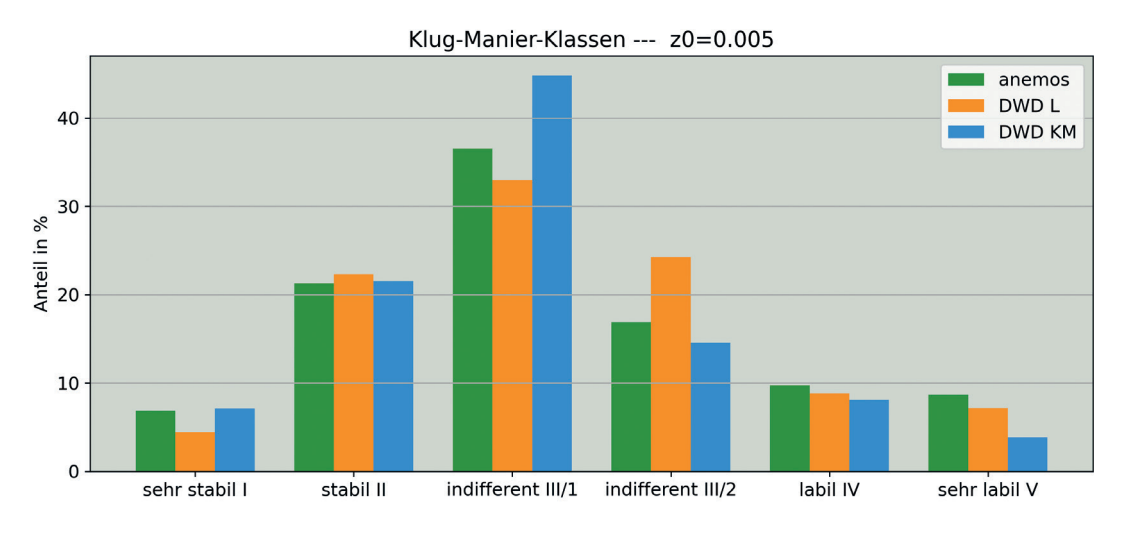

Abb. 4: Häufigkeitsverteilung der Klug-Manier-Ausbreitungsklassen für den Standort des DWD Messmastes Lindenberg für die Jahre 2017–2019 mit reduzierten Rauhigkeitswerten (grün: anemos Windatlas, orange: DWD Messung – Wind und Monin-Obukhov-Länge am Mast gemessen –, blau: Wind am Mast und Bedeckungsgrad vom Observatorium Lindenberg)

liert sind…" (HLNUG). Insofern kann ein Vergleich von Ausbreitungsklassen nach dem Standardverfahren (über den Bedeckungsgrad) und von aus Modellsimulationen abgeleiteten Ausbreitungsklassen nur mehr einen groben Hinweis auf eine etwaige Gleichverteilung geben.

Etwa 6km nördlich des Messmastes ist das Observatorium Lindenberg des DWD gelegen, an dem der Bedeckungsgrad gemessen wird. Mit diesem Bedeckungsgrad und den Werten für die Windgeschwindigkeit und -richtung vom Messmast wird für den Standort des Messmastes stündlich die Ausbreitungsklasse nach Klug-Manier bestimmt (DWD Bewölkung). Diese wird verglichen mit der Ausbreitungsklasse, die anhand der gemessenen Monin-Obukhov-Länge gemäß Tabelle 17 der TA Luft (TA Luft 2021) abgeleitet wird und mit der nur aus Windatlasdaten berechneten Ausbreitungsklasse.

Die Abbildung 4 zeigt die Verteilung der Ausbreitungsklassen für den Standort des Messmastes Lindenberg wie sie sich für drei unterschiedliche Bestimmungsmethoden ergibt. Die Rauhigkeit wurde mit 0.005m angenommen. Die Verteilung der Ausbreitungsklassen, die aus dem anemos Windatlas für Deutschland abgeleitet werden (grüne Balken), haben wesentlich geringere Abweichungen zu der Häufigkeitsverteilung der Klug-Manier-Klassen des DWD (blau) als es durch eine Ableitung aus den Messungen der Monin-Obukhov-Länge möglich ist (orange). Dabei decken die Daten der Häufigkeitsverteilung den Zeitraum vom 01.01.2017 bis zum 31.12.2019 ab.

### **4. Auswahl des repräsentativen Jahres**

Die Auswahl eines repräsentativen Jahres auf Grundlage von Stationsdaten erweist sich oft als schwierig und führt häufig zu suboptimalen Ergebnissen. Ortswechsel, Gerätemodernisierung und Messausfälle führen zu inhomogenen Zeitreihen und können die Datengrundlage auf wenige Jahre verkürzen. So ist schon die Bestimmung des mittleren Zustands am Stationsstandort mit größeren Unsicherheiten behaftet. Der anemos Windatlas bietet dagegen eine optimale Datengrundlage mit mehr als 20 Jahren homogenen, konsistenten und lückenlosen Zeitreihen. Die Bestimmung des repräsentativen Jahres erfolgt nach VDI 3783 Blatt 20 Anhang A3 (VDI, 2017c). Als repräsentativ werden jeweils die letzten 20 Jahre angesehen. Für diesen Zeitraum bestimmt die Software das repräsentative Jahr und stellt die entsprechende AKTerm zur Verfügung. Zusätzlich kann der Nutzer anhand von generierten Grafiken und Statistiken sofort die Qualität der Auswahl des Jahres überprüfen. Es besteht auch die Möglichkeit, die Auswahl des Jahres auf einen aktuelleren Zeitraum wie z.B. die letzten 10 Jahre einzuschränken oder auch für die eigene Analyse AKTerms für den gesamten 20 Jahreszeitraum herunterladen.

#### **5. Ausbreitungsrechnungen mit AUSTAL**

Die Validierung der Plausibilität synthetischer Winddaten ist von entscheidender Bedeutung, um ihre Zuverlässigkeit und Anwendbarkeit zu gewährleisten. Die Herleitung der Plausibilität erfolgt durch Gegenüberstellung der Ergebnisse von Ausbreitungsrechnungen mit der Software AUS-TAL. Um der Variabilität der Ausbreitungsrechnungen zu genügen werden drei Quellkonfigurationen verwendet:

- 1. Vertikale Linienquelle mit Überhöhung,
- 2. Vertikale Linienquelle ohne Überhöhung und
- 3. Volumenquelle.

Zudem unterscheiden sich die Ausbreitungsrechnungen in den meteorologischen Eingangsdaten. Es werden zunächst die synthetischen Daten des Windatlas den meteorologischen Daten des Forschungsmastes Lindenberg, im Folgenden als Windmast bezeichnet, gegenübergestellt.

Der Emissionsmassenstrom ist für alle drei Quellkonfigurationen identisch. Es wird die Deposition von Stickstoff ermittelt und als 5kg Isoplethe dargestellt. Das Gelände bleibt in allen Ausbreitungsrechnungen unberücksichtigt. Die Abbildung 5 zeigt die 5kg Isoplethen der Deposition von Stickstoff ermittelt mit der Software AUSTAL für drei Quellkonfigurationen und den synthetischen meteorologischen Eingangsdaten des Windatlas sowie den meteorologischen Eingangsdaten des Forschungsmast Lindenberg.

Den Gegenüberstellungen der Isoplethen in den Abbildungen 5.1– 5.3 kann entnommen werden, dass gute Übereinstimmungen erzielt werden. Für den Vergleich der Ergebnisse wird die Metrik IoU (Intersection over Union) herangezogen. Die Metrik ist eine Bewertungsmetrik, die häufig in der Objekterkennung und -segmentierung verwendet wird, um die Qualität der Vorhersagen eines Modells zu bewerten. Sie misst den Grad der Überlappung zwischen der vom Mo-

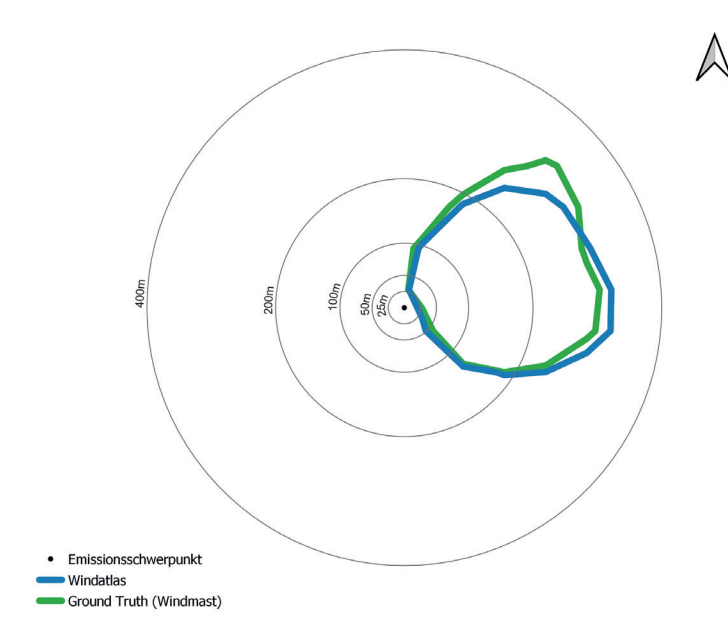

Abb. 5.1: Vertikale Linienquelle mit Überhöhung (Windatlas (blau) und Messmast (grün)), der Emissionsschwerpunkt liegt im Zentrum

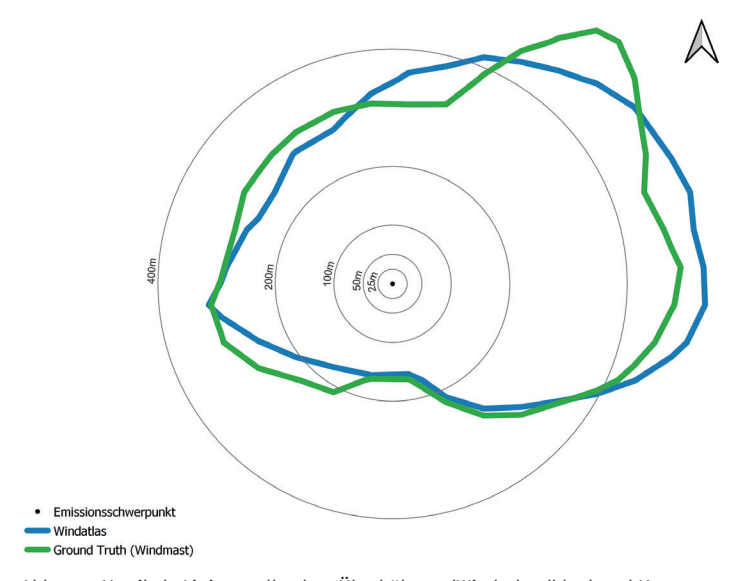

Abb. 5.2: Vertikale Linienquelle ohne Überhöhung (Windatlas (blau) und Messmast (grün)), der Emissionsschwerpunkt liegt im Zentrum

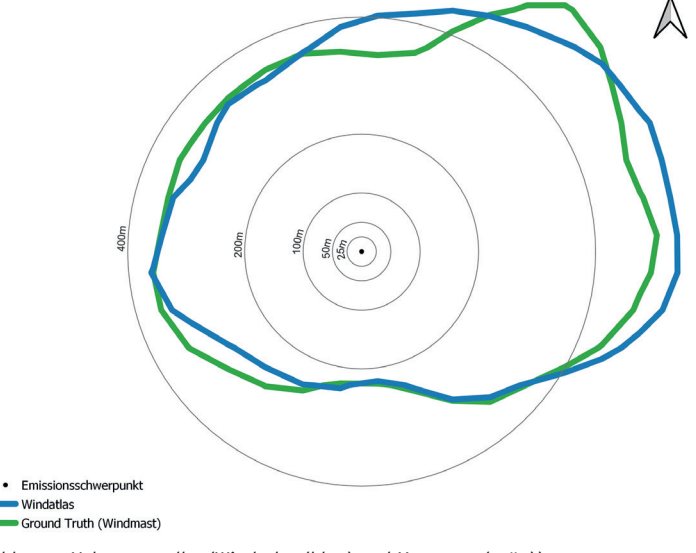

Abb. 5.3: Volumenquelle, (Windatlas (blau) und Messmast (grün)), der Emissionsschwerpunkt liegt im Zentrum

dell vorhergesagten Region und der tatsächlichen Ground-Truth-Region.

Die IoU wird als Quotient der Fläche des Schnitts der beiden Regionen und der Fläche der Vereinigung der beiden Regionen berechnet. Ein IoU-Wert von 1 zeigt an, dass die vorhergesagte Region genau mit der Ground-Truth-Region übereinstimmt, während ein Wert von 0 darauf hinweist, dass keine Überlappung zwischen den Regionen besteht. Die IoU liefert eine quantitative Bewertung der Leistung des Modells.

Tab. 2: Die Metrik IoU (Intersection over Union) der Ergebnisse der Ausbreitungsrechnungen zum Vergleich der synthetischen Wetterdaten mit den Ground Truth Daten des Forschungsmastes Lindenberg

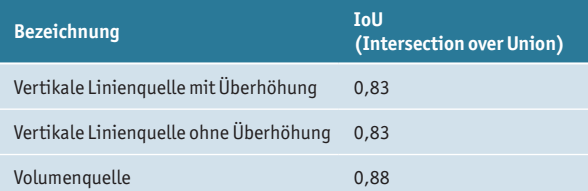

Die Metrik IoU ist in Tab. 2 für die drei berücksichtigten Quellkonfigurationen aufgeführt und weist einen Wert von mindestens 0,83 auf. Die hohen Werte des IoU unterstützen den optischen Eindruck einer guten Übereinstimmung der Ausbreitungsrechnungen unter Berücksichtigung der synthetischen meteorologischen Daten und der Daten des Windmastes.

Für eine weitere Validierung der Ergebnisse der Ausbreitungsrechnungen werden für drei Standorte die meteorologischen Eingangsdaten des DWD (Deutscher Wetterdienst) und die synthetischen Wetterdaten des Windatlas ermittelt und für die Ausbreitungsrechnung verwendet. Es werden die in Tab. 3 aufgeführten Wetterstationen und Jahre verwendet.

Tab. 3: Informationen zu den in den Ausbreitungsberechnungen verwendeten Wetterstationen des DWD

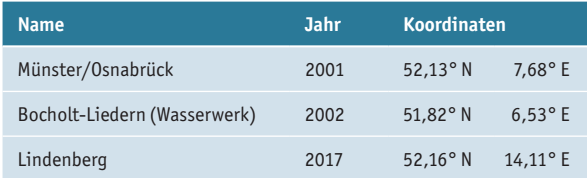

Die Abb. 6 zeigt die 5 kg Isoplethen der Deposition von Stickstoff ermittelt mit der Software AUSTAL für die Emissionen einer vertikalen Linienquelle ohne Überhöhung mit synthetischen meteorologischen Eingangsdaten des Windatlas sowie den meteorologischen Eingangsdaten der DWD Station. Als Quellkonfiguration wird ausschließlich die vertikale Linienquelle ohne Überhöhung verwendet.

Erneut weisen die in Abb. 6.1– 6.3 dargestellten Isoplethen sehr ähnliche Ausprägungen auf. Die Werte der IoU liegen im Bereich zwischen 0,74 (Münster/Osnabrück), 0,81 (Bocholt-Liedern) und 0,95 (Lindenberg) und weisen auf eine gute Übereinstimmung hin.

Bei Ausbreitungsberechnungen mit AUSTAL führen leicht abweichende Eingabedaten natürlicherweise zu Abweichungen in den Ergebnissen. Die Abweichungen in den Ergebnissen können erwartet werden und weisen nicht zwangsläufig auf Fehler oder Ungenauigkeiten hin. Bei den durchgeführten Ausbreitungsrechnungen weichen die meteorologischen Eingangsdaten voneinander ab. Es wird aber gezeigt, dass diese Abweichungen nicht signifikant sind und die synthetischen Daten des Windatlas für die standortspezifische Berücksichtigung meteorologischer Daten eine akzeptable und genaue Datenbasis bieten.

## **6. Zusammenfassung**

Es dürfte allgemein Konsens sein, dass Ausbreitungsklassen nach Klug-Manier den Turbulenzzustand der Atmosphäre nur ungenau beschreiben. Dazu kommen die für den zu beurteilenden Standort oftmals nicht repräsentativen Messdaten an Wetterstationen, deren Eignung auch durch eine Übertragbarkeitsuntersuchung oftmals nicht gewährleistet werden kann. Eine AKTerm auf Basis des anemos Windatlas bietet eine Alternative mit großen Vorteilen:

- ➤ Die Windatlas-Zeitreihen umfassen die Parameter Windgeschwindigkeit, Windrichtung und Monin-Obukhov-Länge. Eine Umrechnung in Ausbreitungsklassen ist möglich, aber für Rechnungen mit AUSTAL nicht erforderlich.
- ➤ Die Zeitreihen sind seit 1997 konsistent und lückenlos und werden kontinuierlich im monatlichen Rhythmus erweitert.
- ➤ Die Windgeschwindigkeit ist durch Vergleiche mit bodennahen Messungen optimiert und wird standortgenau angepasst. Das Windfeld oberhalb von 60m wurde durch Vergleich mit mehr als 100 Messungen an hohen Masten verifiziert und durch ein Remodelling Verfahren korrigiert.
- ➤ Die Zeitreihen bilden die beste Grundlage zur Ableitung eines "repräsentativen Jahres". Für diese Ableitung sind mehrere Verfahren implementiert.
- ➤ Die Erstellung einer standortspezifischen AKTerm dauert nur wenige Minuten. Die Einbindung in die Kundenplattform awis zum unmittelbaren download ist vorgesehen.

n

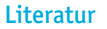

- anemos, 2012: Projekt: WinBin II Windenergienutzung im Binnenland II: Teilvorhaben "Onshore Windatlas für Deutschland", gefördert vom Bundesministerium für Wirtschaft und Energie (BMWi), Laufzeit 2012–2014
- anemos, 2015: Projekt: Windenergie an Land Erarbeitung einer Roadmap zur Erstellung eines Windatlanten, gefördert vom Bundesministerium für Wirtschaft und Energie (BMWi), Laufzeit 2015–2016
- anemos, 2017: Projekt: VERIMA Verifikation eines Wind- und Marktwertatlas für Windstrom, gefördert von der NBank mit Mitteln des Landes Niedersachsen sowie des Bundes, Laufzeit 2017–2019
- anemos, 2019: Projekt: Bereitstellung eines präzisen, validierten und aufbereiteten Datensatzes zur kurzfristigen Umsetzung eines Windatlas am Umweltbundesamt, gefördert durch das Bundesministerium für Umwelt, Naturschutz und nukleare Sicherheit (BMU) vertreten durch das Umweltbundesamt (UBA), Laufzeit 2019
- anemos, 2022: Projekt: WINDAUS Windatlaszeitreihen für Ausbreitungsrechnungen, gefördert von der NBank mit Mitteln des Landes Niedersachsen sowie der Europäischen Union aus dem EFRE-Fond, Laufzeit 2022
- AUSTAL2000, 2014: Programmbeschreibung zu Version 2.6, Umweltbundesamt, Dessau-Roßlau und Ingenieurbüro Janicke, Überlingen
- Beyrich, F., 2021: pers. Mitteilung, Information unter https://www. dwd.de/DE/forschung/atmosphaerenbeob/lindenbergersaeule/ grenzschichtprozesse/grenzschichtprozesse\_node.html

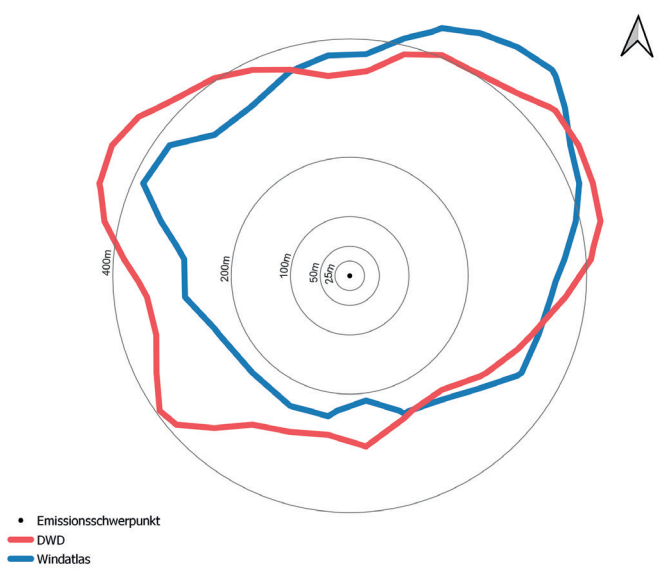

Abb. 6.1: Münster/Osnabrück, Jahr 2001, Berechnungen auf Basis der DWD Station (rot) und der Windatlas-Statistik (blau), der Emissionsschwerpunkt liegt im Zentrum

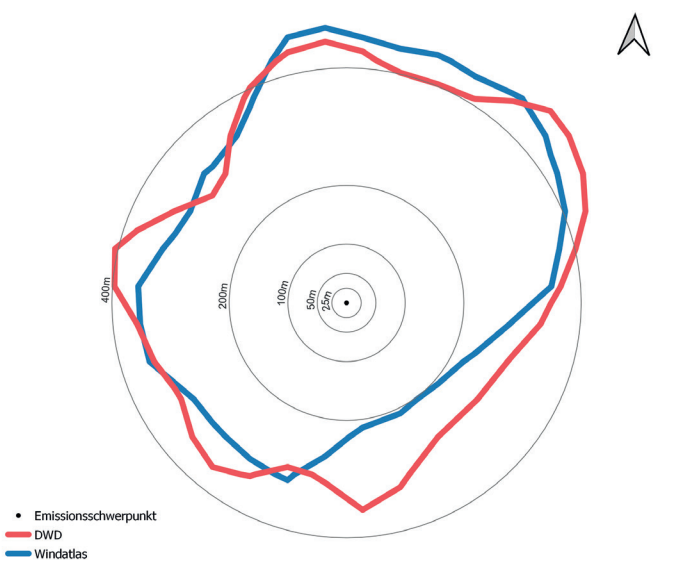

Abb. 6.2: Bocholt-Liedern (Wasserwerk), Jahr 2002, Berechnungen auf Basis der DWD Station (rot) und der Windatlas-Statistik (blau), der Emissionsschwerpunkt liegt im Zentrum

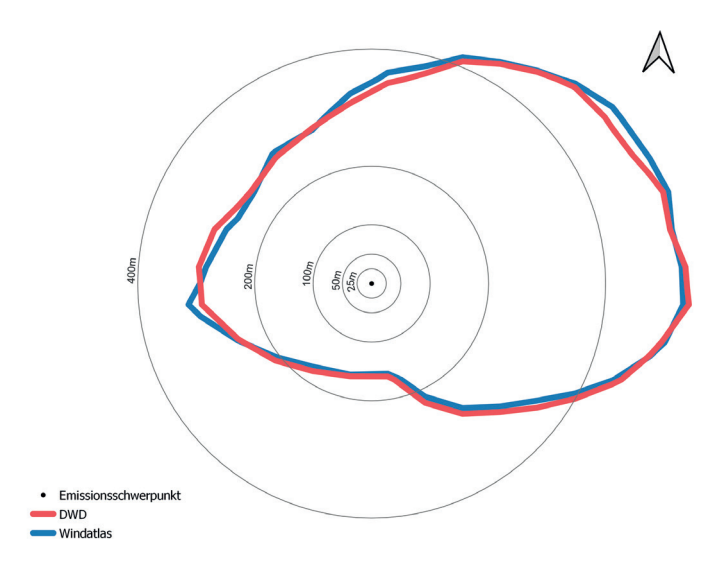

Abb. 6.3: Lindenberg, Jahr 2017, Berechnungen auf Basis der DWD Station (rot) und der Windatlas-Statistik (blau), der Emissionsschwerpunkt liegt im Zentrum

- Bigalke, K., Rau, K., Anke, F., Hüftle, A. Lohse, 2013: Synthetisch repräsentative Ausbreitungsklassenzeitreihen SynRepAKTerm für Deutschland, Arbeitsgemeinschaft METCON – Ingenieurbüro Rau, Dokumentation pp 129
- Copernicus Climate Change Service (C3S), 2017: ERA5: Fifth generation of ECMWF atmospheric reanalyses of the global climate. Copernicus Climate Change Service Climate Data Store (CDS), date of access. https://cds.climate.copernicus.eu/cdsapp#!/home
- DWD, 2014: Bestimmung der in AUSTAL2000 anzugebenden Anemometerhöhe, Deutscher Wetterdienst, Merkblatt Stand 15.10.2014
- Grötzner, A., 2020: Ergebnisse einer Verifizierung des anemos Windatlas für Deutschland, Ramboll Deutschland GmbH, pers. Mitteilung
- HLNUG: Hessisches Landesamt für Umwelt und Geologie, Glossar Ausbreitungsrechnung https://www.hlnug.de/fileadmin/dokumente/ luft/ausbreitungsrechnung/glossar\_internet.pdf
- Lindenberg, J., H.-T. Mengelkamp, G. Rosenhagen, 2012: Representativeness of near surface wind measurements from coastal stations at the German Bight, Meteorol. Z., **21**, 1, 99–106
- LUA, 2006: Leitfaden zur Erstellung von Immissionsprognosen mit AUSTAL2000 in: Genehmigungsverfahren nach TA Luft und der Geruchsimmissions-Richtlinie, Merkblatt 56, Landesumweltamt Nordrhein-Westfalen, Essen, 2006
- Manier, G., 1975: Vergleich zwischen Ausbreitungsklassen und Temperaturgradienten, Meteorol. Rundschau, **28**, 6–11
- Rau, M. und K. Bigalke, 2014: Synthetisch repräsentative Ausbreitungsklassenzeitreihen für Baden-Württemberg – Hinweise für Anwender, Im Auftrag der Landesanstalt für Umwelt, Messungen und Naturschutz Baden-Württemberg
- Schneider, M., A. Glücksmann, A. Grötzner, H.-T. Mengelkamp, 2022: A wind atlas for Germany and the effect of remodeling, Meteorol. Z., **31**, 2, 117–130
- TA Luft, 2002: Technische Anleitung zur Reinhaltung der Luft vom 24. Juli 2002, Erste Allgemeine Verwaltungsvorschrift zum Bundes-Immissionsschutzgesetz
- TA Luft, 2021: Technische Anleitung zur Reinhaltung der Luft vom 18. August 2021, Neufassung der Ersten Allgemeinen Verwaltungsvorschrift zum Bundes-Immissionsschutzgesetz, Vorblatt Kapitel 9: Meteorologische Daten
- VDI, 2016: VDI-Richtlinie 3782, Blatt 1, Umweltmeteorologie: Atmosphärische Ausbreitungsmodelle, Gaußsches Fahnenmodell zur Bestimmung von Immissionskenngrößen
- VDI, 2017a: VDI-Richtlinie 3782, Blatt 6, Umweltmeteorologie: Atmosphärische Ausbreitungsmodelle, Bestimmung der Ausbreitungsklassen nach Klug/Manier
- VDI, 2017b: VDI-Richtlinie 3783, Blatt 7, Umweltmeteorologie: Prognostische mesoskalige Windfeldmodelle – Evaluierung für dynamisch und thermisch bedingte Strömungsfelder
- VDI, 2017c: VDI-Richtlinie 3783, Blatt 20, Umweltmeteorologie: Übertragbarkeitsprüfung meteorologischer Daten zur Anwendung im Rahmen der TA Luft
- VDI, 2017d: VDI-Richtlinie 3783, Blatt 21, Umweltmeteorologie: Qualitätssicherung meteorologischer Daten für die Ausbreitungsrechnung nach TA Luft und GIRL
- VDI, 2020: VDI-Richtlinie 3783, Blatt 16, Umweltmeteorologie: Prognostische mesoskalige Windfeldmodelle – Verfahren zur Anwendung in Genehmigungsverfahren nach TA Luft
- Weiter, A., M. Schneider, D. Peltret, H.-T. Mengelkamp, 2019: Electricity production by wind turbines as a means for the verification of wind simulations, Meteorol. Z., 28, 1, 69–77
- WRF, 2017: User's Guides for the Advanced Research WRF (ARW) Modeling System, Version 3, WRF users page, http://www2.mmm.ucar. edu/wrf/users/docs/user\_guide\_V3/contents.html

#### Kontakt

Dr. Heinz-Theo Mengelkamp anemos Gesellschaft für Umweltmeteorologie mbH Böhmsholzer Weg 3

21391 Reppenstedt

E-Mail: mengelkamp@anemos.de